## SAP ABAP table /1CN/ATXSAPR0113 {Generated Table for View}

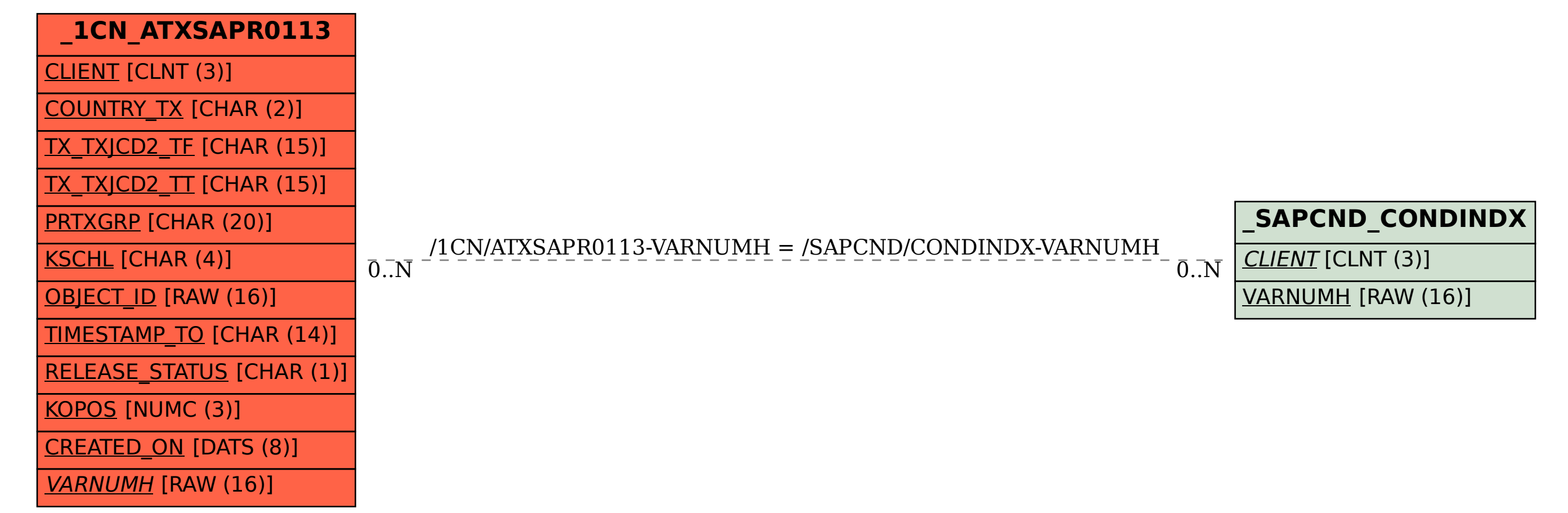